Scilab Manual for Random Signal Analysis by Prof Ashwini S. Sawant Electronics Engineering  $VESIT<sup>1</sup>$ 

Solutions provided by Prof Mrs. Ashwini S. Sawant Electronics Engineering V.E.S.I.T,Chembur

May 8, 2024

<sup>1</sup>Funded by a grant from the National Mission on Education through ICT, http://spoken-tutorial.org/NMEICT-Intro. This Scilab Manual and Scilab codes written in it can be downloaded from the "Migrated Labs" section at the website http://scilab.in

## **Contents**

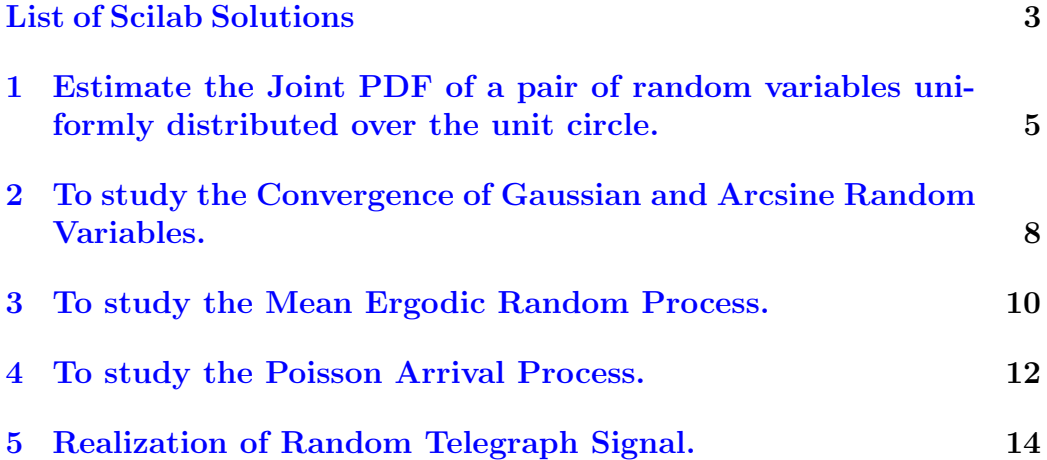

# <span id="page-3-0"></span>List of Experiments

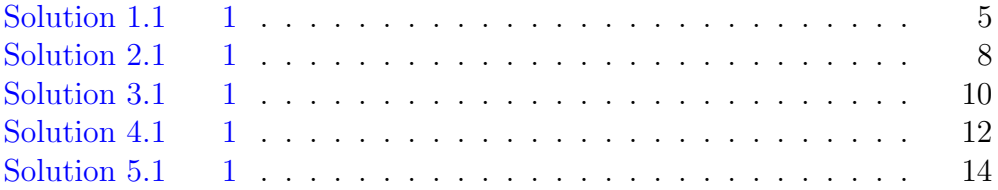

# List of Figures

## <span id="page-5-0"></span>Estimate the Joint PDF of a pair of random variables uniformly distributed over the unit circle.

<span id="page-5-1"></span>Scilab code Solution 1.1 1

```
1 //ESTIMETE THE JOINT PDF OF A PAIR OF RANDOM
    VARIABLES UNIFORMLY DISTRIBUTED
2 //OVER THE UNIT CIRCLE.
3 //Two random variables are generated independently x
    =rand (1) and y=rand (2).
4 // This would prodece 3 a pair of random variables
     uniformly distributed over
5 //the square 0 < x < 1 and 0 < y < 1.
6
7 clc ;
8 clear all;
9 N=1000; //Number
      of samples per iteration
10 bw=0.1; // \text{Bin}width for histogram
```

```
11 xb = [-1.4:bw:1.4];12 yb = [-1.4:bw:1.4]; //
    Histogram bins
13 iterations=100; //Number
     of ierations
14 M = length(xb);
15 Nsamples = zeros(M, M);
16
17 count =0; //Initialize matrix for storing
18 // data
19 for ii=1:iterations
20 x = 2 * \text{rand}(1, N) - 1;21 y=2*rand(1, N)-1; //
        Generate vatiables over square
22
23 //Keep only those within the unit circle
24 X = [ ] ; Y = [ ] ;25 for k=1:N26 if (x (k) 2+y (k) 2) <1
27 X = [X \ x (k)];
28 Y = [Y \ y (k)],29
30 end
31 end
32 count=count+length (X); // Count
        random samples generated
33
34 //Compute number of samples that fall within
        each bin.
35 for m=1: length(xb)36 for n=1: length(yb)37 \text{temp1} = (\text{abs} (X - xb(m)) < bw/2)38 temp2 = (abs (Y - yb(n)) < bw/2)39 Nsamples (m , n ) = Nsamples (m , n) + sum ( temp1 .* temp2 )
40
41 end
42 end
```

```
43 end
44 PDFest=Nsamples/(count * bw ^2) ; //Convert to probability
45 //
                                    d e n s i t i e s
46 mesh (xb, yb, PDFest) // Plot
    estimate of joint PDF
47 xlabel ('x'); ylabel('y'); //Label
    plot axes
48 zlabel ('Joint PDF');
```
## <span id="page-8-0"></span>To study the Convergence of Gaussian and Arcsine Random Variables.

<span id="page-8-1"></span>Scilab code Solution 2.1 1

```
1 //THIS EXAMPLE SHOWS HOW THE SAMPLE MEAN AND SAMPLE
     VARIANCE CONVERGE TO THE
2 //TRUE MEAN FOR GAUSSIAN AND ARCSINE RANDOM
     VARIABLES .
3 //MEAN=3 AND THE VARIANCE OF EACH SAMPLE=1
4
5 clc () ;
6
7 N = 100;8
9 // Create Gaussian random variables
10
11 mu1 =3;
12
13 signal = 1;
```

```
14
15 X1 = sigmal * rand (1, N) + mu1;
16
17 mu_hat1 = cumsum(X1). /[1:N]; // sample means
18
19 // Create Arcsine random variables
20
21 mu2 = 3;
22
23 b = sqrt(2);
24
25 signa2 = b^2/2;
26
27 X2 = b * cos(2 * %pi * rand(1, N)) + mu2;28
29 mu_hat2=cumsum(X2)./[1:N]; // sample means30
31 subplot (2 ,1 ,1) ;
32
33 plot([1:N],mu_hat1, '–', [1:N],mu1, '–')34
35 xlabel ('Samples, n','fontsize', 2);
36 ylabel ('Sample mean', 'fontsize', 2);
37 title ('Gaussian', 'fontsize', 3)
38 mtlb_axis ([0 ,N ,0 ,2* mu1 ])
39 subplot (2 ,1 ,2) ;
40
41 plot ([1:N], mu_hat2, '-', [1:N], mu2, '-')
42 xlabel ('Samples, n', 'fontsize', 2);
43 ylabel ('Sample mean', 'fontsize', 2);
44 title ('Arcsine','fontsize',3)
45 mtlb_axis ([0 ,N ,0 ,2* mu2 ])
```
### <span id="page-10-0"></span>To study the Mean Ergodic Random Process.

<span id="page-10-1"></span>Scilab code Solution 3.1 1

```
1 //ERGODIC RANDOM PROCESS.
2 //COMPARISON OF THE SAMPLE MEAN AND ENSEMBLE MEAN
    FOR THE SINUSOID WITH RANDOM
3 //FREQUENCY.
4 //The solid line represents sample mean and the
    dashed line is ensemble mean.
5
6
7 clc () ;
8
9 f = 4; //Maximum
    frequency
10
11 N=1000; //Number
    of realizations
12
13 t = [-4.995:0.01:4.995]; //Time
```

```
a x i s
14
15 F = f * rand(N, 1); // Uniform
     frequencies
16
17 x = cos(2*%pi*F*t); //Each row
     is a ealization of process
18
19 z = sum(x, 1)20 sample_mean=z/N; // Computesample mean
21
22 true_mean = (sin (2*)pi * f * t). / (2*)pi * f * t; / Compute
     ensemble mean
23
24 plot (t, sample_mean, '−'); // Plot
     r e s u l t s
25 plot(t, true_mean, '—');
26
27 xlabel('t (seconds)');28
29 ylabel ('mu(t)');
```
### <span id="page-12-0"></span>To study the Poisson Arrival Process.

<span id="page-12-1"></span>Scilab code Solution 4.1 1

```
1 //HISTOGRAM OF THE PMF OF THE QUEUE LENGTH FOR THE
      TAXI STAND.
2 //POISSON ARRIVAL PROCESS WITH AN AVERAGE ARRIVAL
      RATE OF 0.85 ARRIVALS PER
3 //TIME UNIT.
4
5
6 clc () ;
7
8 N = 10000;// Length of simulation9
10 \text{ a} = 0.85;// Arrival rate
11
12 \text{ k} = [0:10];
13
14 Poisson = zeros (size (k));
      // Calculate Poisson PMF
```

```
15
16 for m = k17 Poisson (m+1) = a \cdot m*exp(-a)./factorial (m);
18 end
19
20 queue (1) =0;
      // Initial queue size21
22 for n=1:N23 x = \text{rand}(1);
24 \arrivals = \texttt{sum}(x) \texttt{cum}(\texttt{Poisson});
           // Poisson RV25 departures=queue (n) > 0;
26 queue (n+1) = queue (n) + arrivals - departures;
           // Current queue length27
28 end
29
30 mean_queue_length =sum( queue ) / length ( queue )
      // Compute average queue length31
32 bins =[0:25]
33
34 y=histplot (bins, queue);
35 PMF = y/N;
      // Estimate PMF36 bar ( bins , PMF )
      // Plot results
37
38 plot ([ min( bins ) -1 max ( bins ) +1 0 1.1* max( PMF ) ])
39 ylabel ('Probability Density Function', 'fontsize', 2);
40 xlabel ('Queue Length', 'fontsize', 2);
```
## <span id="page-14-0"></span>Realization of Random Telegraph Signal.

<span id="page-14-1"></span>Scilab code Solution 5.1 1

```
1 //REALIZATION OF RANDOM TELEGRAPH SIGNAL .
2 //LET T1, T2, T3, ... BE A SEQUENCE OF IID RANDOM
     VARIABLES,EACH WITH AN EXPONENTIAL
3 //DISTRIBUTION AT ANY TIME INSTANTS X(t) TAKES 2
     POSSIBLE STATES, X(t) = 0 OR X(t) = 14
5 clc () ;
6
7 N = 10; //number of swithces in
     r e a lization
8
9 Fs=100; //sample rate (samples per
     second)
10
11 \lambda = 1/2; // switching rate (switches persecond)
12
13 X = [];
14
```

```
15 S = rand(1, N); //uniform random variables
16
17 T = (-\log(S)) / \text{lambda}; // transform to exponential
     RVs
18
19 V = cumsum(T); //switching times
20
21 state = 0;
22
23 Nsold =1;
24
25 for k=1:N26 Nsnew=ceil (V(k)*Fs); //new switchim=ng
         tim e
27 Ns = Nsnew - Nsold; //Number of
        samples in current switching interval
28 X = [X \text{ state*ones}(1, Ns)];
29 state=1-state; // switch state30 Nsold=Nsnew;
31 end
32
33 t = [1: length(X)]/Fs; // time axis
34
35 \text{ plot2d(t, X)}; // plot result36
37 xlabel ('time, t');
38
39 ylabel (X(t)');
```